#### 제품 정보의 Web-기반 시각화

#### Web-based Visualization of Product Information

97. 11. 21

울산대 학교

#### 서윤호 정덕호

UOU IE NEWS ARREST WAS ARRESTED FOR A MEMORY WAS SAFEKEEPING ASSAULTED FOR A MEMORY OF A MEMORY OF A MEMORY OF A MEMORY OF A MEMORY OF A MEMORY OF A MEMORY OF A MEMORY OF A MEMORY OF A MEMORY OF A MEMORY OF A MEMORY OF A **PPD Lab** <sup>1</sup>

#### 제품 정보 공유

● 제품 개발자 간의 체계적인 의사교환 및 업무 조정

• 설계 변화에 대한 정보의 불일치 요소 최소화

● 정보 교환의 미비로 인한 시행착오 최소화

● 어플리케이션 간 정보의 활용도 최대화

● 완제품과 설계와의 편차 최소화

 $\overline{2}$ 

#### 제품정보란?

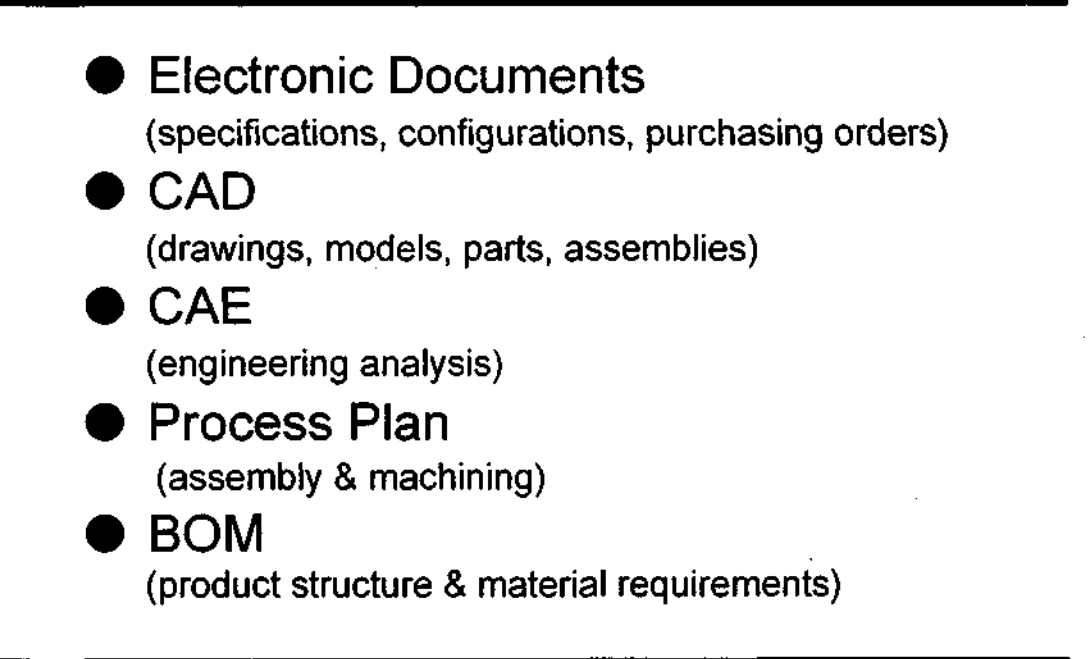

**UOU IE** 제품 공정 설계 연구실 **PPD Lab 3**

### **Web-based Visualization of Product Information**

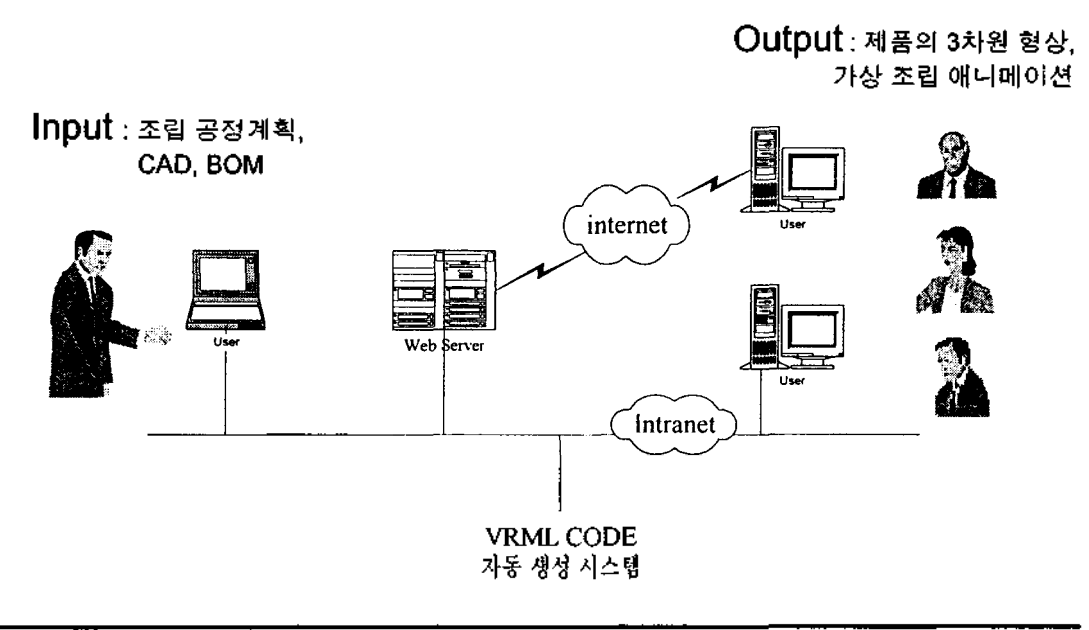

#### 연구목적

- CE구현을 위한 제품 정보 공유 도구 개발
- Web 상에서의 제품 정보 공유를 위한 VRML2.0 코드 자동 생성 시스템 개발
	- CAD 데이터의 동적인 <sup>3</sup>차원 형상 표현
	- BOM 의 제품 구성 표현
	- 제품의 조립 순서와 방법의 표현

 $\begin{array}{lcl} \textbf{UOU IE} & \textbf{m} & \textbf{m} &$  $PPD$  **Lab**  $5$ 

#### 시스템 구성

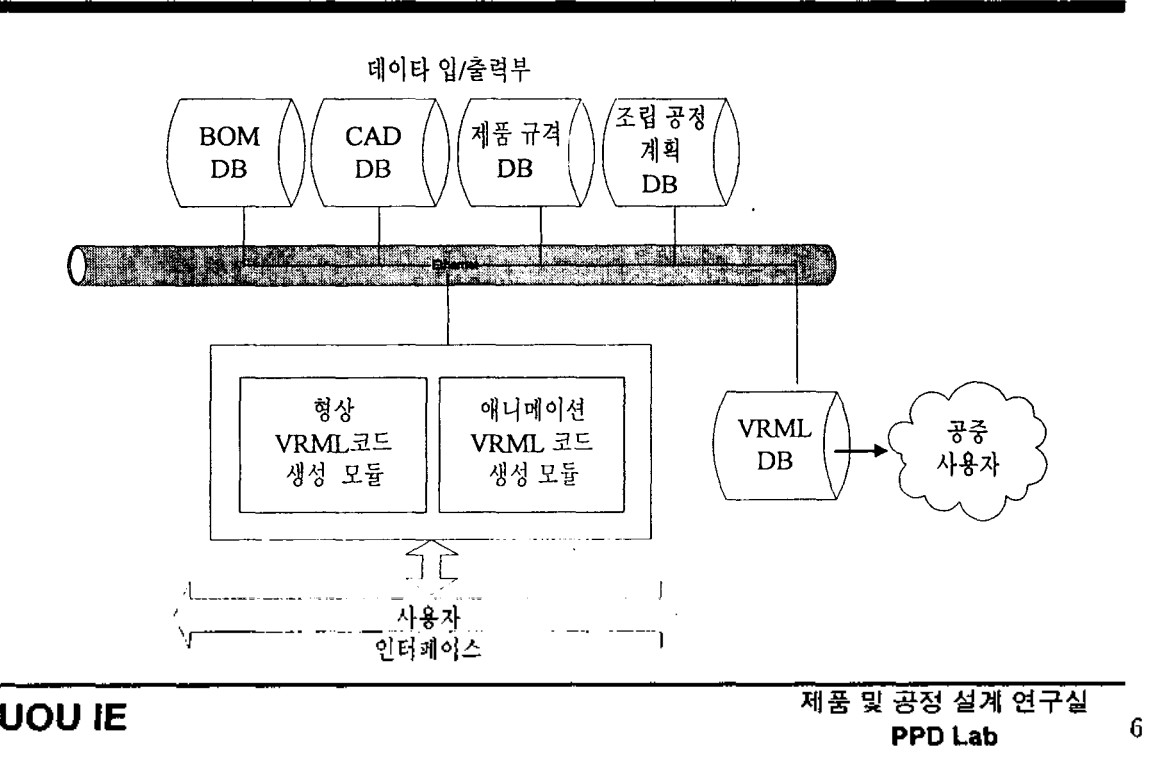

# **BOM** 고卜 **VRML** 관계

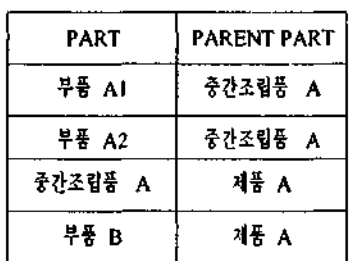

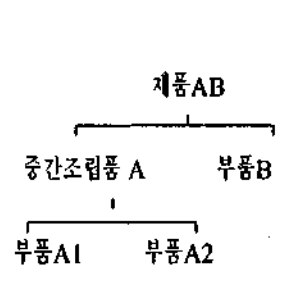

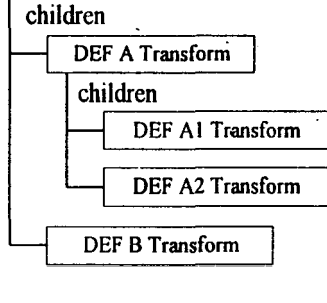

DEF AB Transform

**BOM** 데이터베이스의 구조

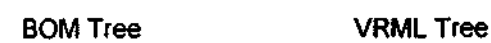

**UOU IE** 제품 공정 설계 연구실  $\overline{7}$ **PPD Lab**

# **BOM TO VRML** 알고리

```
part = VRML 코드를 생성하고자 하는 제품명;
position = 0;
List.AddTail(part);
while (position == List.GetCount())
(
        part = List.GetAt (postion);
        List.AddTail (Query_BOM_Database (part));
        position ++;
)
while (List.GetCount () != 0)
{
        part = List.GetFirst ();
        if (part.parent ==none) Make_Node (part);
        else Insert Child Node (Find_Parent_Position (part),party,
        List.DeleteFirst ();
)
```
## **DXF** 오卜 **VRML**

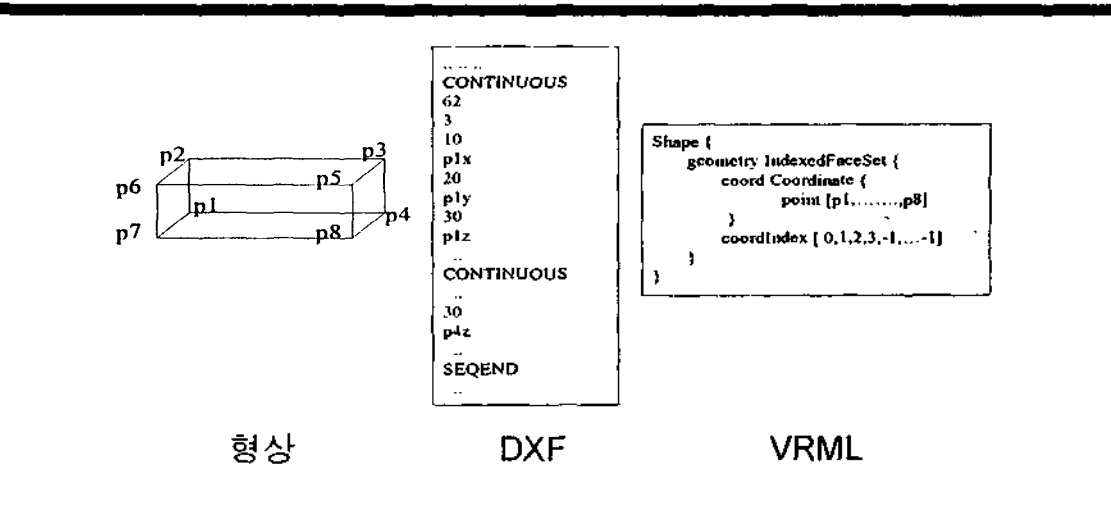

기업이 소유하고 있는 기존의 CAD 데이터를 이용하고 VRML Tree Leaf 노드의 VRML Code 생성 하기 하여 Data Interchange File Format(\*.DXF) 같은 중립형식 CAD 데이터를 이용하였다

**UOU IE** 제품 및 공정 설계 연구실 9 **PPD Lab**

# **DXF TO VRML** 변환 알고리

*dxf\_\_index* = DXF\_Filter (dxf)

*index\_table =* DXF\_Coord\_Filter *(dxf\_index\,*

 $point = IndexTable\_To_VRML\_PointSet$  (index\_table);

 $coord\_index = DXF_SEQEND_To_VRML_Index (index_table, dxf_index);$ 

Make\_Shape (*point*, *coord\_index*);

# **Animation VRML Structure**

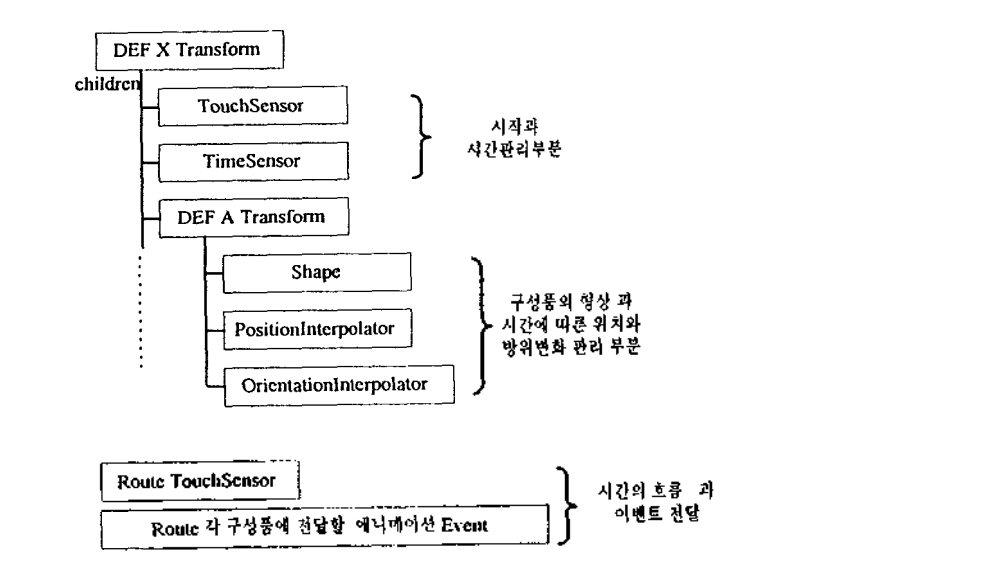

**UOU IE**

제품 및 공정 설계 연구실 11 **PPD Lab**

### 조립 관계 표현

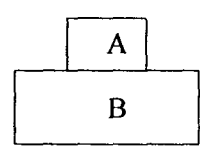

 $\bf{B}$ 

 $\mathsf{A}$ 

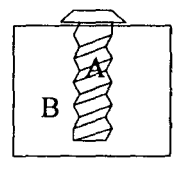

Contacts  $(A,B)$  Fits  $(A,B)$  Screw-fits  $(A,B)$ 

- Contact (A, B): A와 B가 Contact관계에 있다는 것은 조립 시 A와 B가 Contact면을 기준으로 움직일 수 있다는 것을 의미한다.
- Fits (A,B): 두개의 부품 중 어느 하나는 오목, 다른 하나는 볼록 형태를 가진 부품의 조립형태를 갖는다.
- Screw-Fits (A, B): 두개의 부품 어느 하나는 오목, 다른 하나는 볼록 형태를 가진 부품으로 회전의 조립형태를 갖는다.

# **Animation** 조립 유도**(1)**

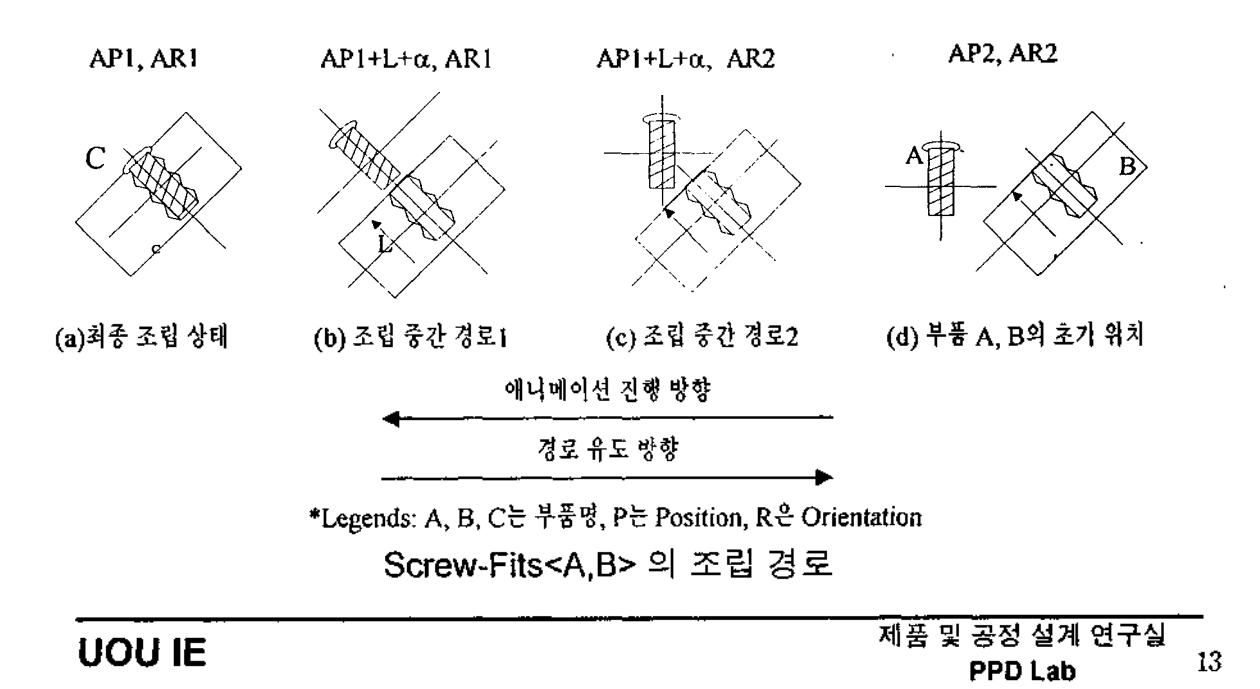

# **Animation** 조립 유도**(2)**

● Screw-Fits<A,B> 조립명령에 대한부품의 A의 Position과 Orientation Interpolator 의 변화

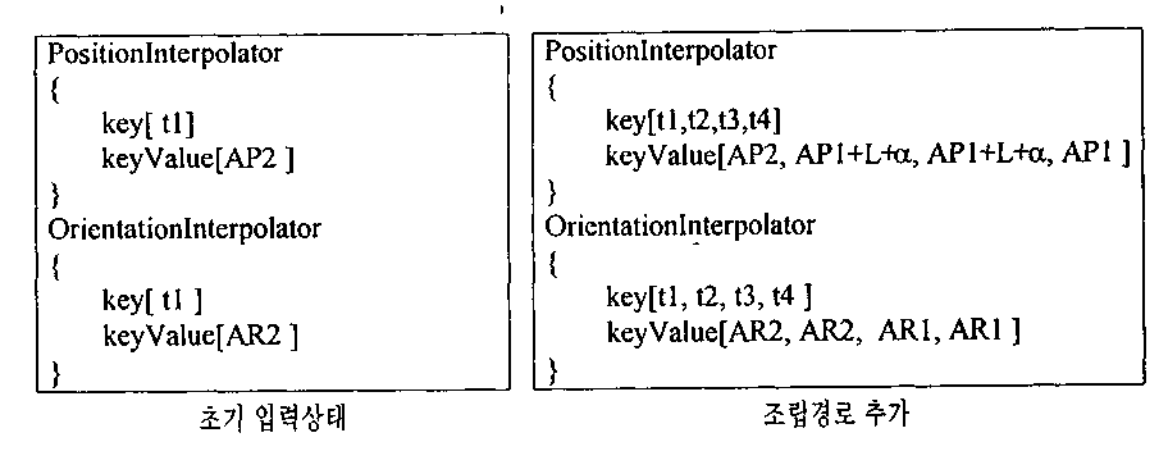

# **Animation** 조립 알고리

```
index = 0:
pos_ori[index++] = Read_VRML_Final()
if(Read_Relation() == Contact)
        pos_ori[index++ ] = Cal_Contact(pos_ori [index-1], Read_Regulation());
if(Read_Rela) == Fit)~pos ori [index++ ] = Cal Fit(pos ori [index-1], Read Reg니즈tion());
if(Read_Relation() == Screw_fit)- ~ -
~ pos_ori [index++] ='Cal_Screw(pos_or/ [index-1], Read_Regulation());
pos_ori[index++] = Calcu\ate_Ori(pos_ori[index-1])',
pos_or^index] = Read_ VRML_lnit():
While (index>=0) {
        MdJP&O(pos_ori[index-],Time, f);
) ~ ~
```
**UOU IE** 제품 공정 설계 연구실 **PPD Lab 15**

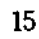

# 시스템 구현과 응용**(1)**

#### MOTOK6513 Robot 의 조립에 응용

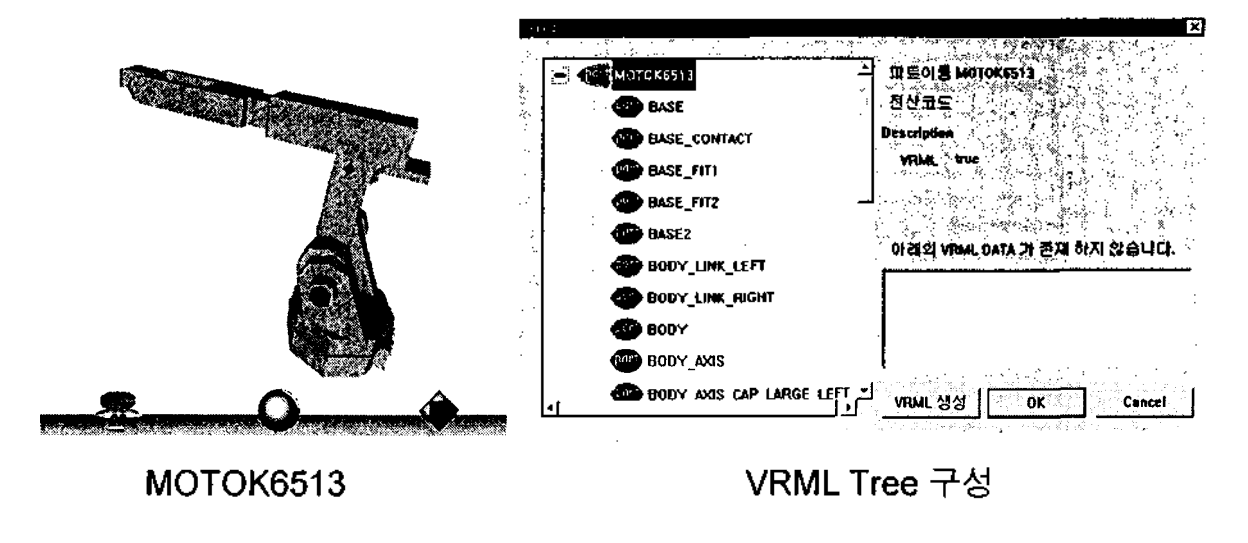

## 시스템 구현과 응용**(2)**

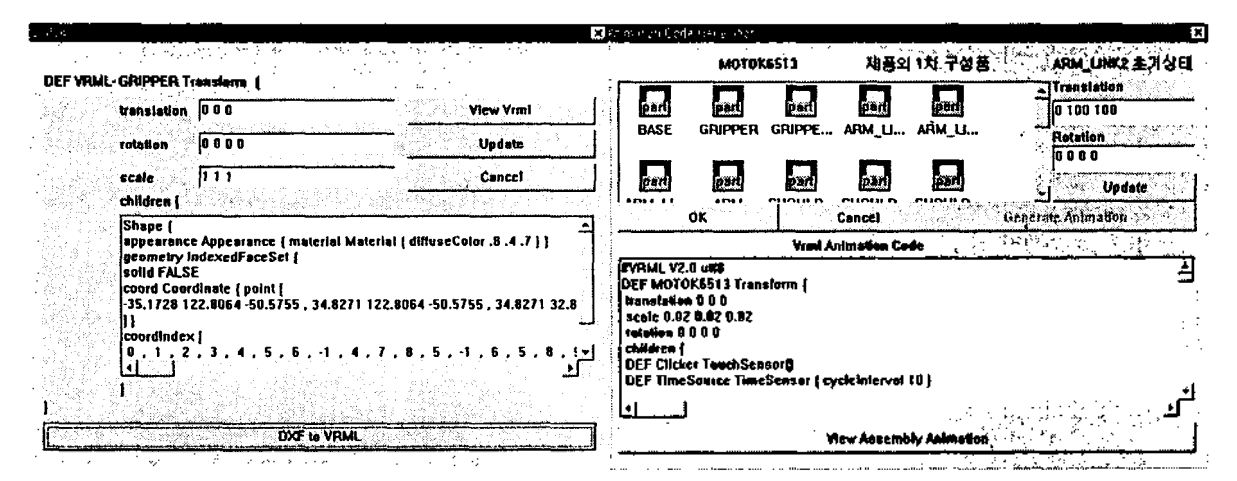

#### DXF 형상을 VRML 형상으로 변환 Animation VRML Code 생성 모듈

**UOU IE** 제품 및 공정 설계 연구실 **PPD Lab 17**

# 시스템 구현과 응용**(3)**

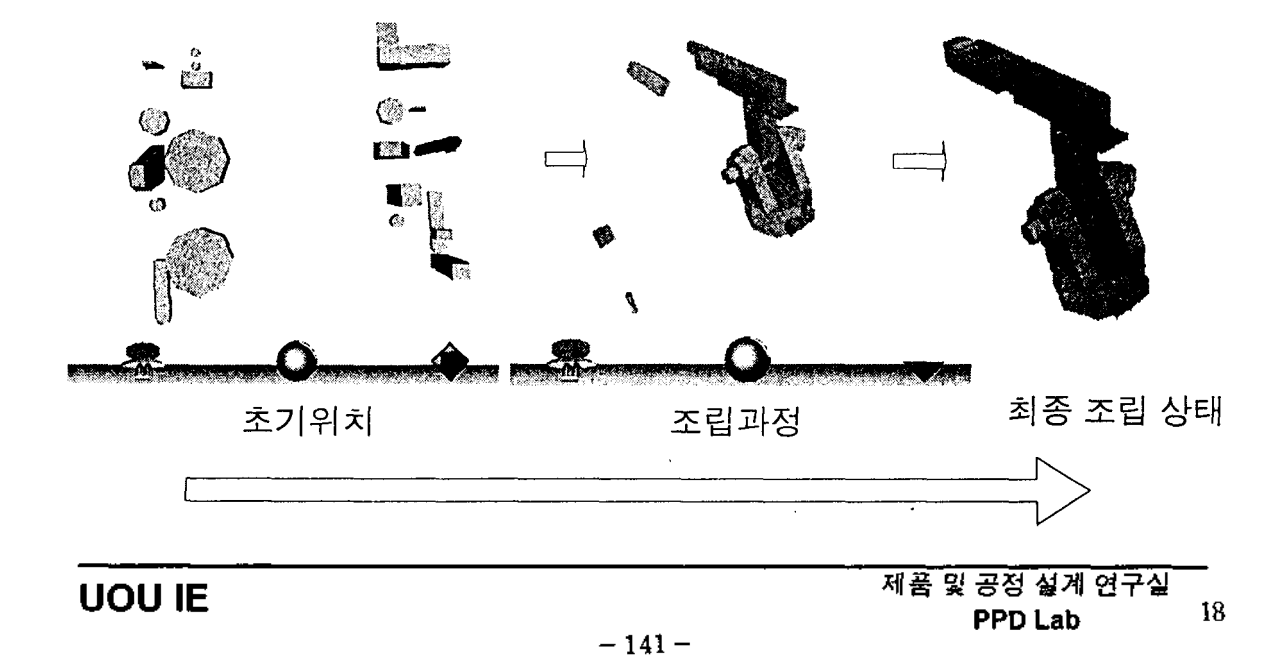